• Consiste em reduzirmos um determinado problema a uma instância menor do mesmo problema

- Se o problema for suficientemente pequeno, resolva-o diretamente
- Senão reduza-o a uma instância menor do mesmo problema e execute a verificação acima novamente

• Exemplo: arrecadação de 1500 reais em doações

• Exemplo clássico: cálculo do fatorial

 $1! = 1$  $2! = 2 * 1 = 2$  $3! = 3 * 2 * 1 = 6$ …  $n! = n * ... * 1$ 

 $0! = 1$ 

$$
factorial(n) = \begin{cases} 1 & \text{se } n = 0\\ n \times factorial(n-1) & \text{se } n > 0 \end{cases}
$$

fatorial  $(3) = 3$  \* fatorial  $(3 - 1)$ 

$$
= 3 * factorial (2)
$$
  
= 3 \* 2 \* factorial (2 - 1)  
= 3 \* 2 \* factorial (1)  
= 3 \* 2 \* 1 \* factorial (1 - 1)  
= 3 \* 2 \* 1 \* factorial (0)  
= 3 \* 2 \* 1 \* 1  
= 6

/\* função recursiva para cálculo do fatorial \*/

```
int fat(int n) { 
      if (n==0) return 1; 
    else return n * fat(n-1);
}
```
• Para cada chamada de uma função, recursiva ou não, os parâmetros e as variáveis são empilhados na pilha de execução.

• Então, cada chamada recursiva cria um ambiente local na memória, fazendo com que as variáveis sejam independentes entre si.

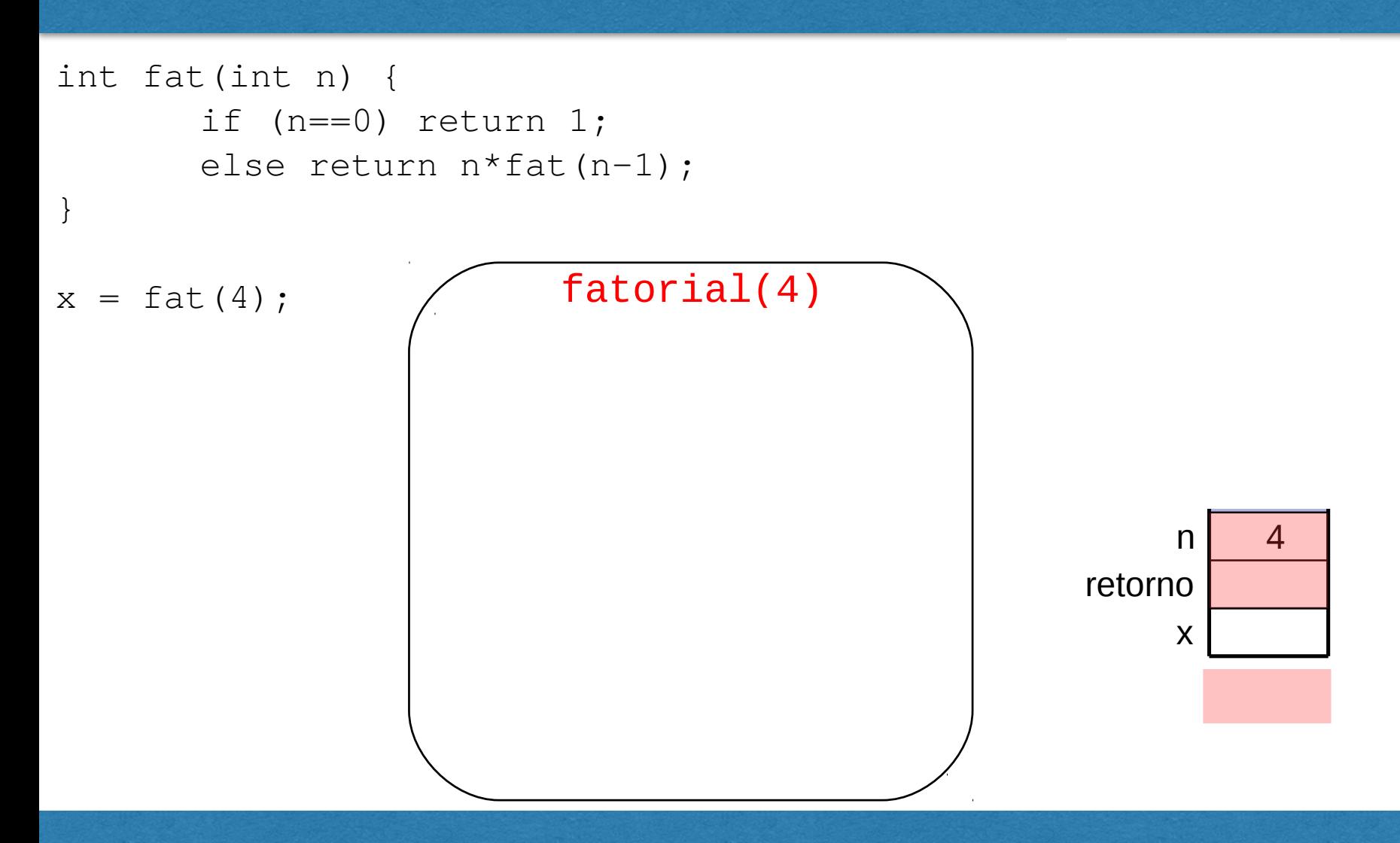

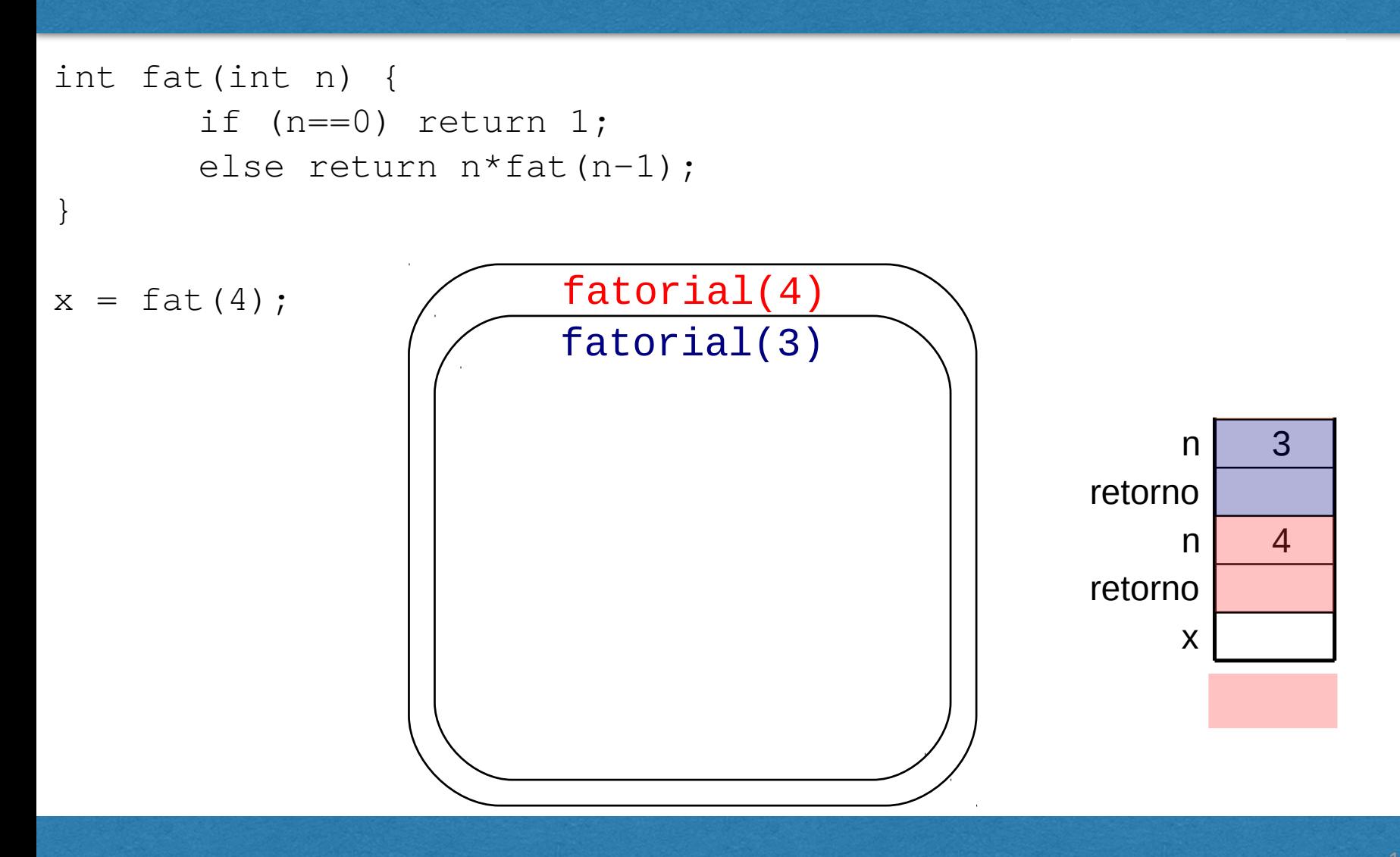

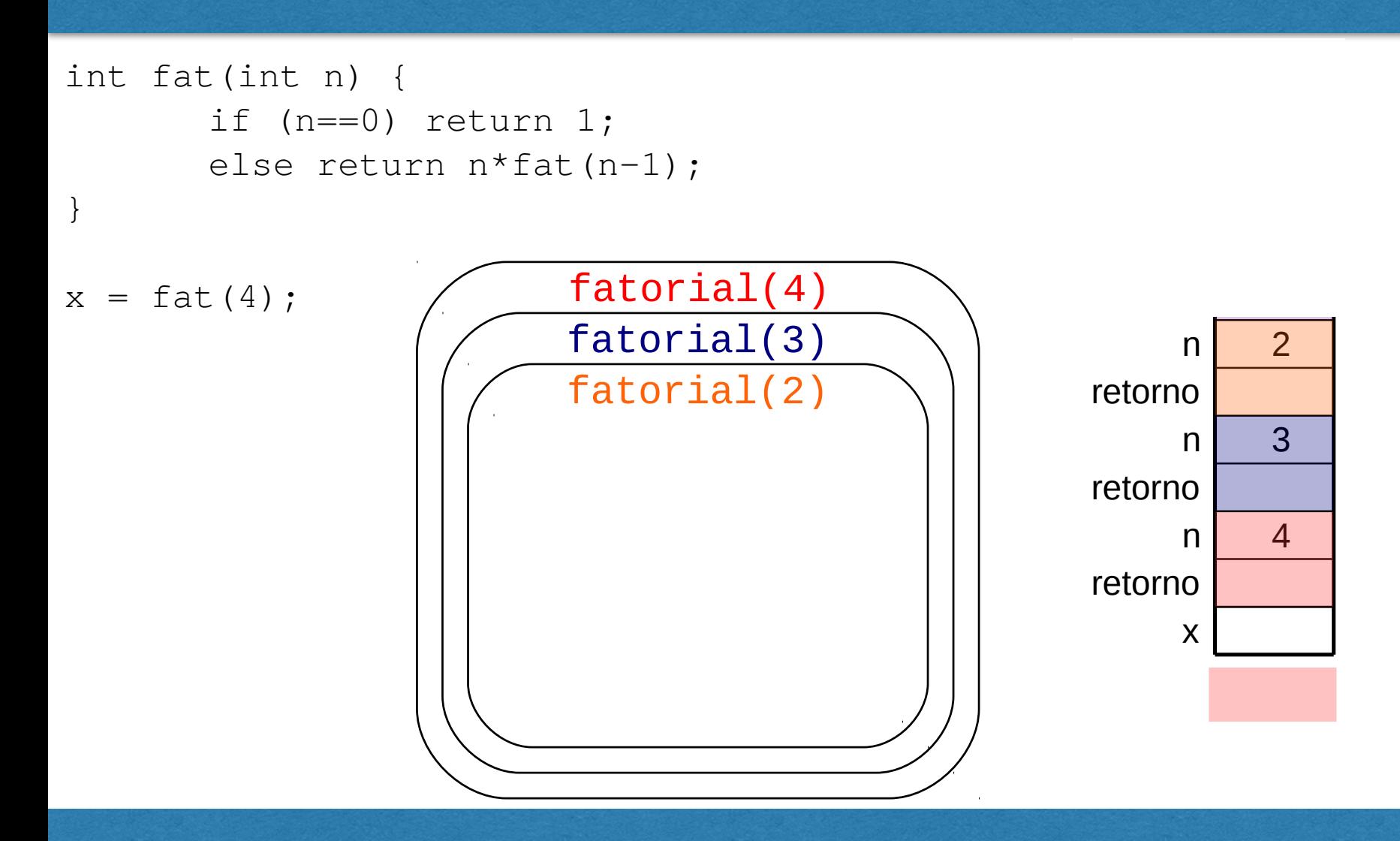

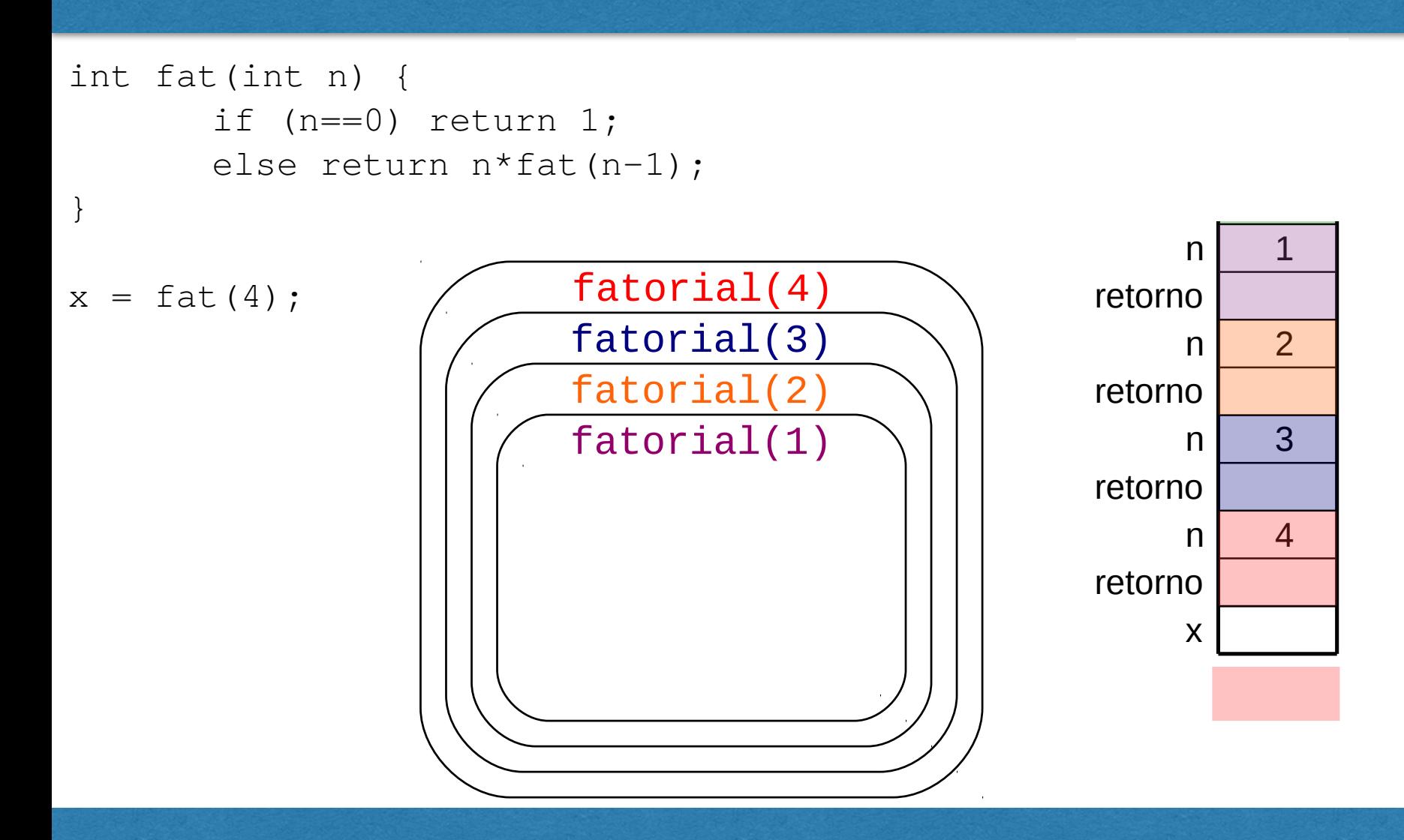

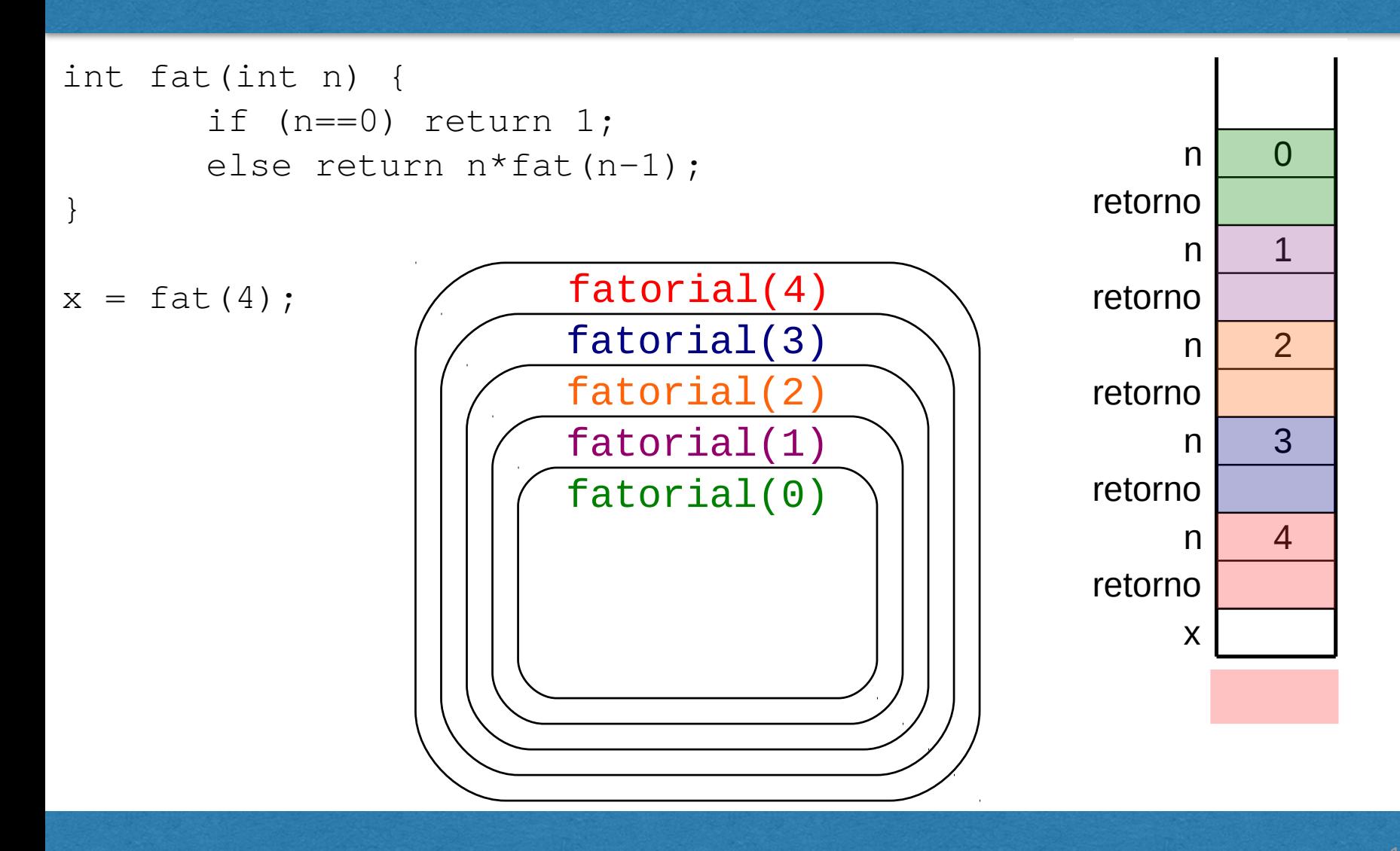

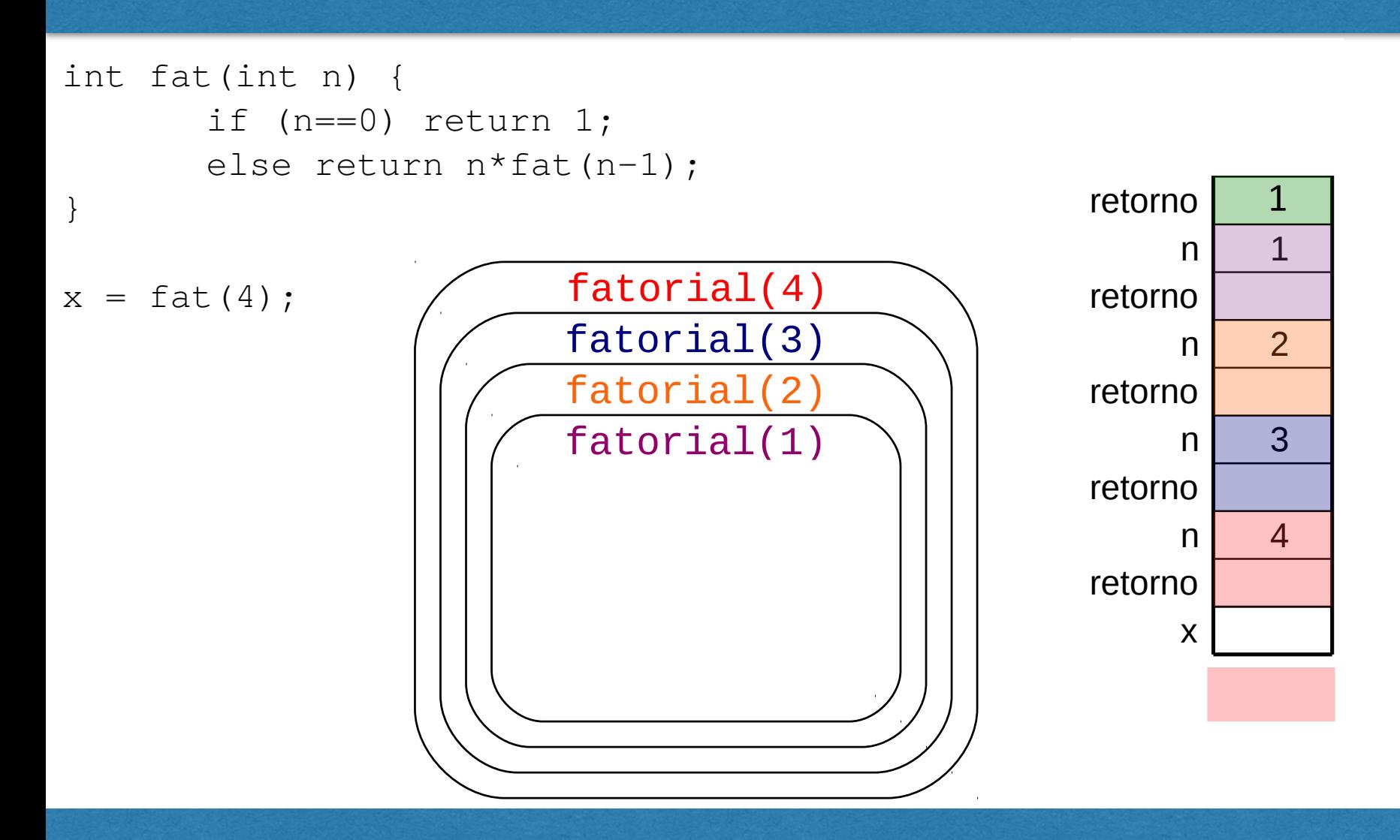

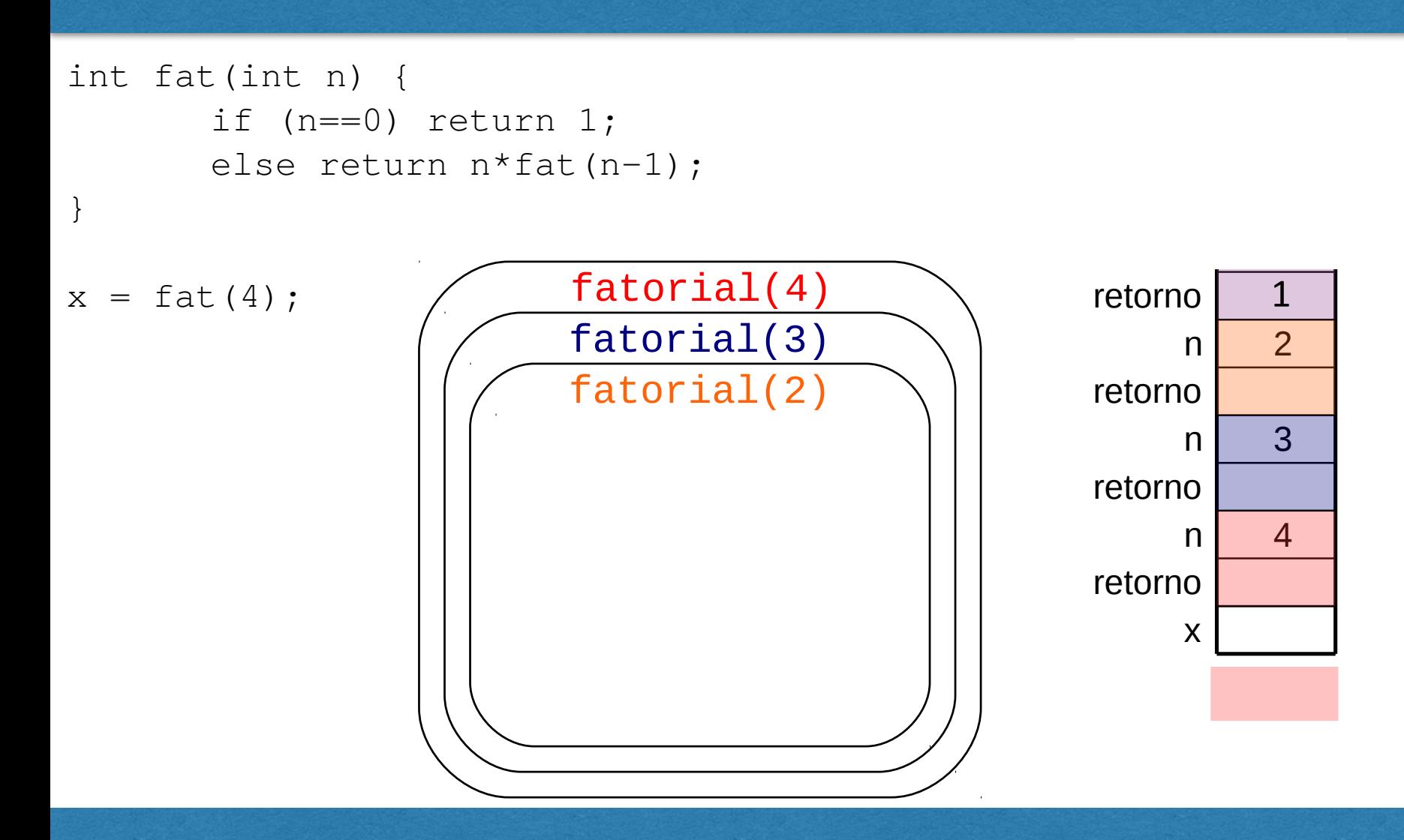

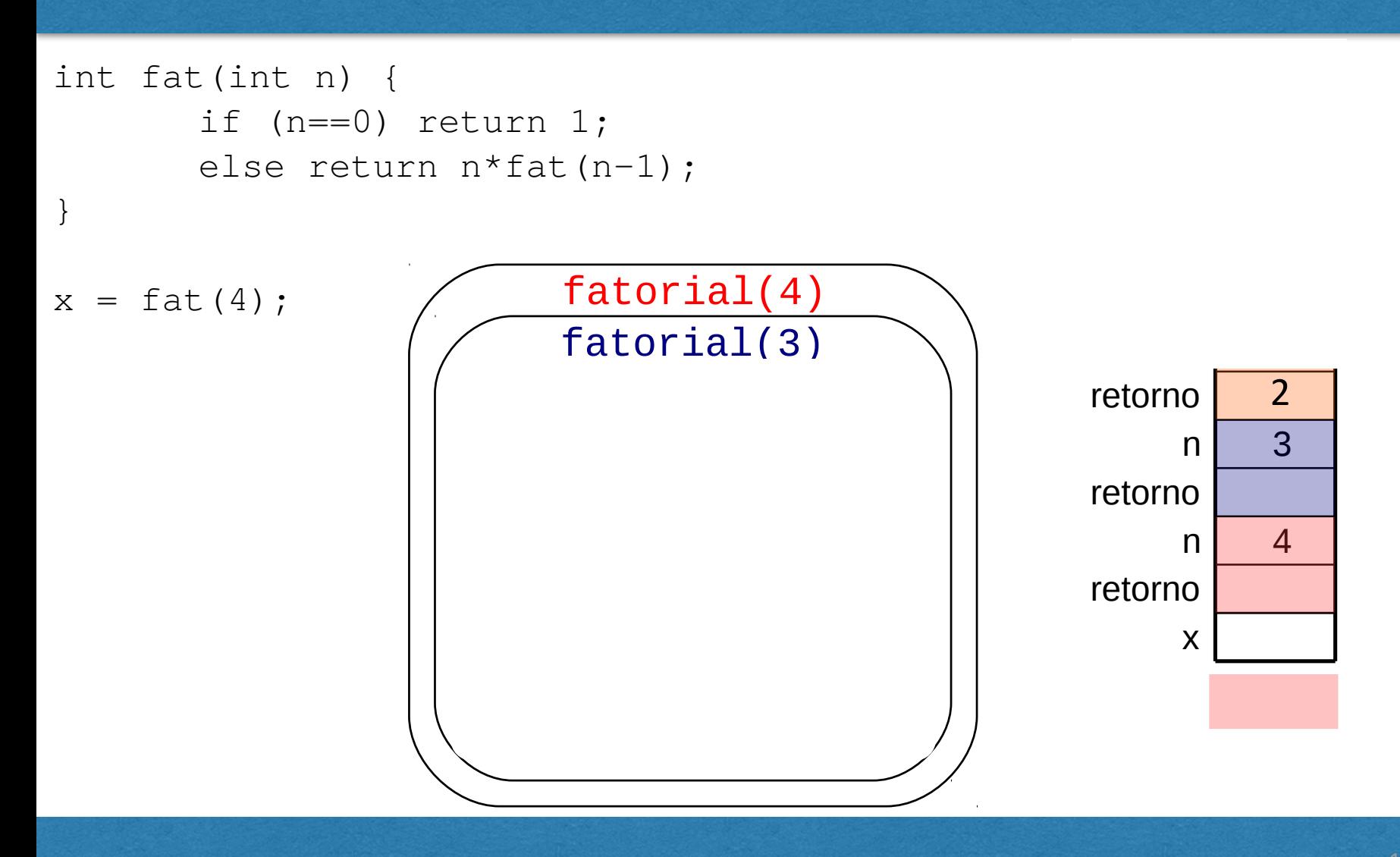

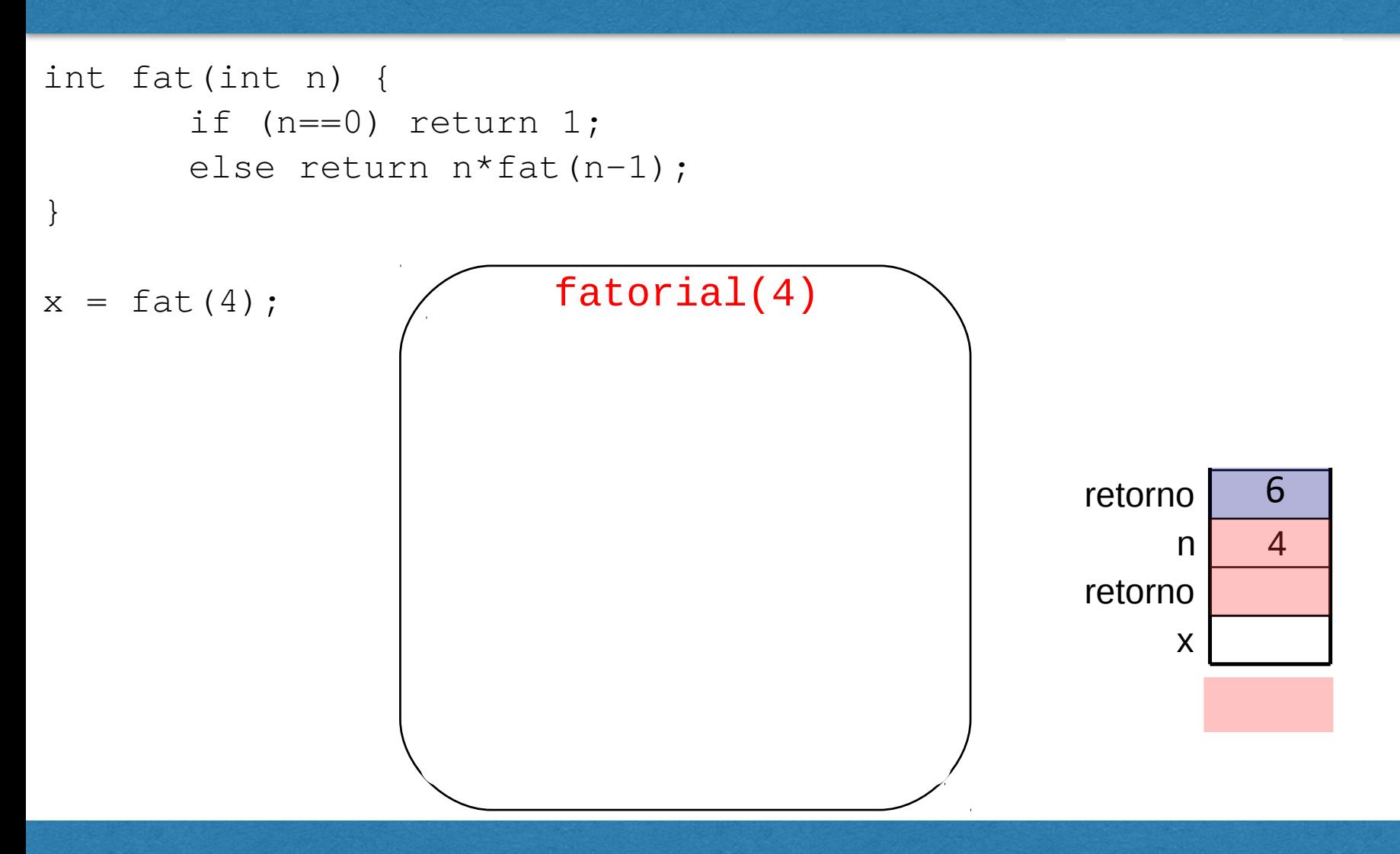

```
int fat(int n) { 
int fat(int n) {<br>if (n==0) return 1;
       else return n*fat(n-1); 
} 
                   Recursão e a pilha
```
 $x = \text{fat}(4)$ ;

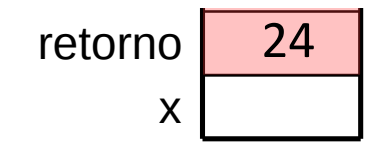

```
int fat(int n) { 
int fat(int n) {<br>if (n==0) return 1;
       else return n*fat(n-1); 
} 
                   Recursão e a pilha
```
 $x = \text{fat}(4)$ ;

x 24